## How to get Enterprise

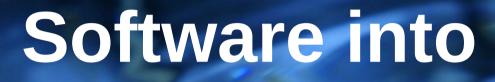

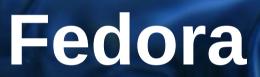

Szabad Szoftver Konferencia 2010, Szeged

**Robert Scheck** 

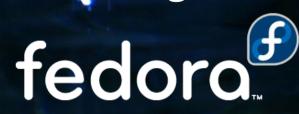

#### **Robert Scheck**

Fedora Package Maintainer and Provenpackager Fedora Ambassador and Ambassador Mentor Part of Fedora Websites and Translation teams Open Source Contributor and Software Developer

Mail: robert@fedoraproject.org Web: http://fedoraproject.org/wiki/RobertScheck

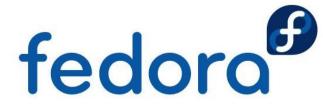

#### What is Enterprise Software?

Software developed by a company/vendor

Software developed for usage at companies

Examples: Groupware, Collaboration, Enterprise Ressource Planning or Backup Software

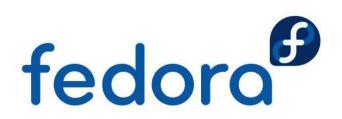

#### Why such software in Fedora?

Software gets part of a leading Linux distribution

Users out of the regular planned target audience

Maybe community contributions or feedback

High quality RPM package conforming standards

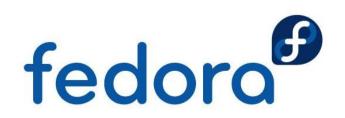

### Legal Challenges: FAQ

Where is the Fedora Project legally domiciled?  $\rightarrow$  US, because Red Hat, Inc. takes care of Fedora

Why does Red Hat take care of Fedora?  $\rightarrow$  Red Hat can be made fully legally responsible

How will legal questions at Fedora get handled?  $\rightarrow$  Fedora Legal (and if needed e.g. Red Hat Legal)

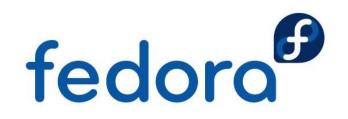

### Legal Challenges: Trademark

The company name matches the software name!  $\rightarrow$  Evaluate renaming/rebranding at downstream

Software name is protected by a trademark!  $\rightarrow$  Get a very liberal trademark usage license

How about license exceptions for the trademark?  $\rightarrow$  Avoid exceptions if possible (contact Fedora Legal)

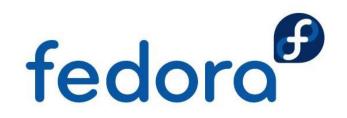

#### Legal Challenges: License

Needs to be Free or Open Source Software  $\rightarrow$  Fedora does not include any proprietary software

Which licenses are accepted by Fedora? → Visit http://fedoraproject.org/wiki/Licensing

What about own Open Source Licenses?  $\rightarrow$  Consider relicensing or contact Fedora Legal

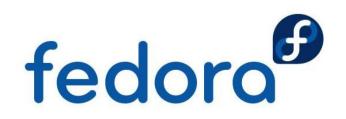

### Legal Challenges: Patents

What if software uses patented technologies?  $\rightarrow$  Causes always trouble (contact Fedora Legal)

How to get in touch with Fedora Legal?

- → http://admin.fedoraproject.org/mailman/listinfo/legal
- → Private conversation: legal@fedoraproject.org

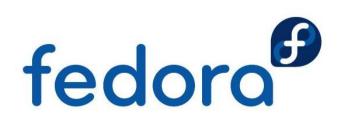

#### **Technical Challenges: Build**

Needs to build within Fedora environment  $\rightarrow$  Only software in Fedora can be used during build

Needs to build with very up-to-date software  $\rightarrow$  GCC 4.5, GLIBC 2.13, Kernel 2.6.36 (pre-releases)

Does not duplicate or modify system libraries

- $\rightarrow\,$  No system libraries in upstream sources allowed
- → Modifications of system libraries are not allowed fedore fedore fedo

#### **Technical Challenges: FHS**

Needs to conform Filesystem Hierarchy Standard

- $\rightarrow$  Using e.g. /mysoftware or /opt is an absolute no-go
- $\rightarrow\,$  Configuration files get placed somewhere in /etc
- $\rightarrow$  Libraries always get put into /usr/lib or /usr/lib64
- $\rightarrow$  Binaries will make it into paths /usr/bin or /usr/sbin
- → Non-architecture specific content /usr/share/<pkg>
- $\rightarrow$  Run-time generated files or cache in /var/lib/<pkg>

Software needs an exception because of XYZ!  $\rightarrow$  No exceptions, honor the FHS **fedoro** 

#### **Technical Challenges: Misc**

Depends on  $3^{rd}$  party software being not in Fedora  $\rightarrow$  Get  $3^{rd}$  party software/library into Fedora before

Software performs statical linking during build!  $\rightarrow$  Ensure dynamical linking during build process

Strange initscripts for daemons/server services?  $\rightarrow$  Rewrite them to conform with Linux Standard Base

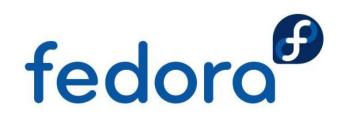

#### Get the software into Fedora

Go to the Fedora website and create an account: http://join.fedoraproject.org/

Follow the howtos and guidelines to get it into: http://fedoraproject.org/wiki/PackageMaintainers/Join

Actively maintain the package and care about! fedoro

# Questions?

fedora™

0

# Thank you!